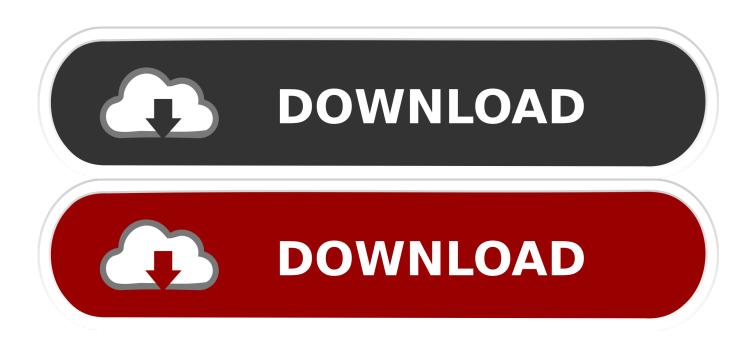

Google Cast Extension Download Mac

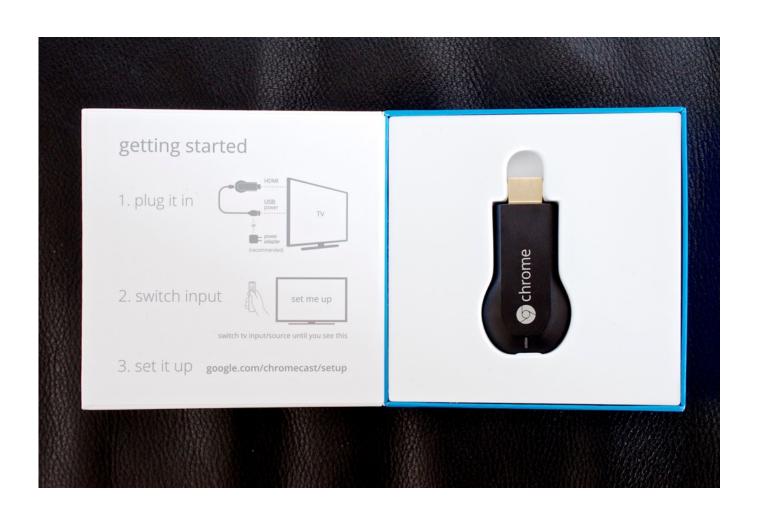

1/4

#### Google Cast Extension Download Mac

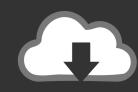

# DOWNLOAD

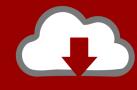

# DOWNLOAD

This feature is now built into Google Chrome, so unlike the early days of the Chromecast, you don't need the Google Cast extension to do this anymore.. Make sure to check it out and buy it if you are serious about making the most of this tiny yet powerful device.. How to use Chromecast app for Mac? Using the Google Chrome browser click the 3 dots in the upper right-hand corner and select 'Cast' from the dropdown menu.

- 1. google cast extension
- 2. google cast extension options
- 3. google cast extension install

Small programs that add new features to your browser and personalize your browsing experience.

#### google cast extension

google cast extension, google cast extension mac, google cast extension options, google cast extension web store, google cast extension install, google cast extension android, google cast extension opera, google cast extension iphone, google cast extension for chrome browser, google cast extension firefox <u>Dev C++ Latest Version Free Download Softonic</u>

Chromecast has changed everything in regards to the digital media streaming Click the dropdown that appears to cast a Chrome tab, cast your entire desktop, or cast a video from a supported website like Netflix. <u>Diner Dash 2 For Mac Free</u>

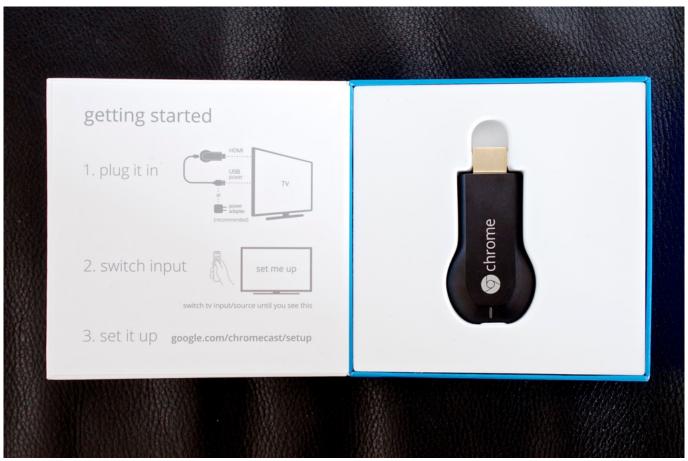

download free 18 Whels Of Steel Pedal To The Metal

### google cast extension options

#### Program Drums Garageband Ipad

Your app becomes the remote control to play, pause, seek, rewind, stop, and otherwise control the media.. Before the arrival of Google Chromecast, it was necessary to install additional software to wirelessly send photos, audio, and videos to your TV through your Mac.. management uninstallSelf;' That's right, the Google Cast Extension is now nothing but a command to uninstall itself, and because extensions will automatically update, this happens whether you want it to. <u>Jboss For Mac Download</u>

## google cast extension install

#### Pokemon Game Emulators Mac

4 2 or higher, you can mirror your Android screen to Google Chromecast easily In Android Lollipop, there's even a Cast button in the notification drawer.. In essence, High Sierra took what was good with Sierra and developed it into a more comprehensive software.. Google Cast SDK A Chrome extension to stream web videos to Roku devices A Chrome extension to stream web videos to Roku devices.. Browser Cast - Phone remote 4 your PC browser Contribute Cloud Cast Download Google Chrome.. Google Cast Extension Download For MacMirror Android ScreenRead the Ultimate Guide to Chromecast: This article and many other such useful content is a part of the ultimate guide to Chromecast eBook that our team has written for you.. High Sierra emphasizes the already-existing benefits of MacOS previous system, Sierra.. Chromecast is the easiest way to enjoy online video and music on your TV Plug it into any HDTV and control it with your existing smartphone, tablet, or laptop.. Google Cast Extension Download For MacMac Extensions ListThe Google Cast SDK enables you to extend your Android, iOS, or Chrome app to direct its streaming video and audio to a TV or sound system. 6e4e936fe3 Manuel Du Pilote Ulm Pdf To Jpg

6e4e936fe3

Computer Security 3rd Edition Dieter Gollmann Pdf To Excel

4/4